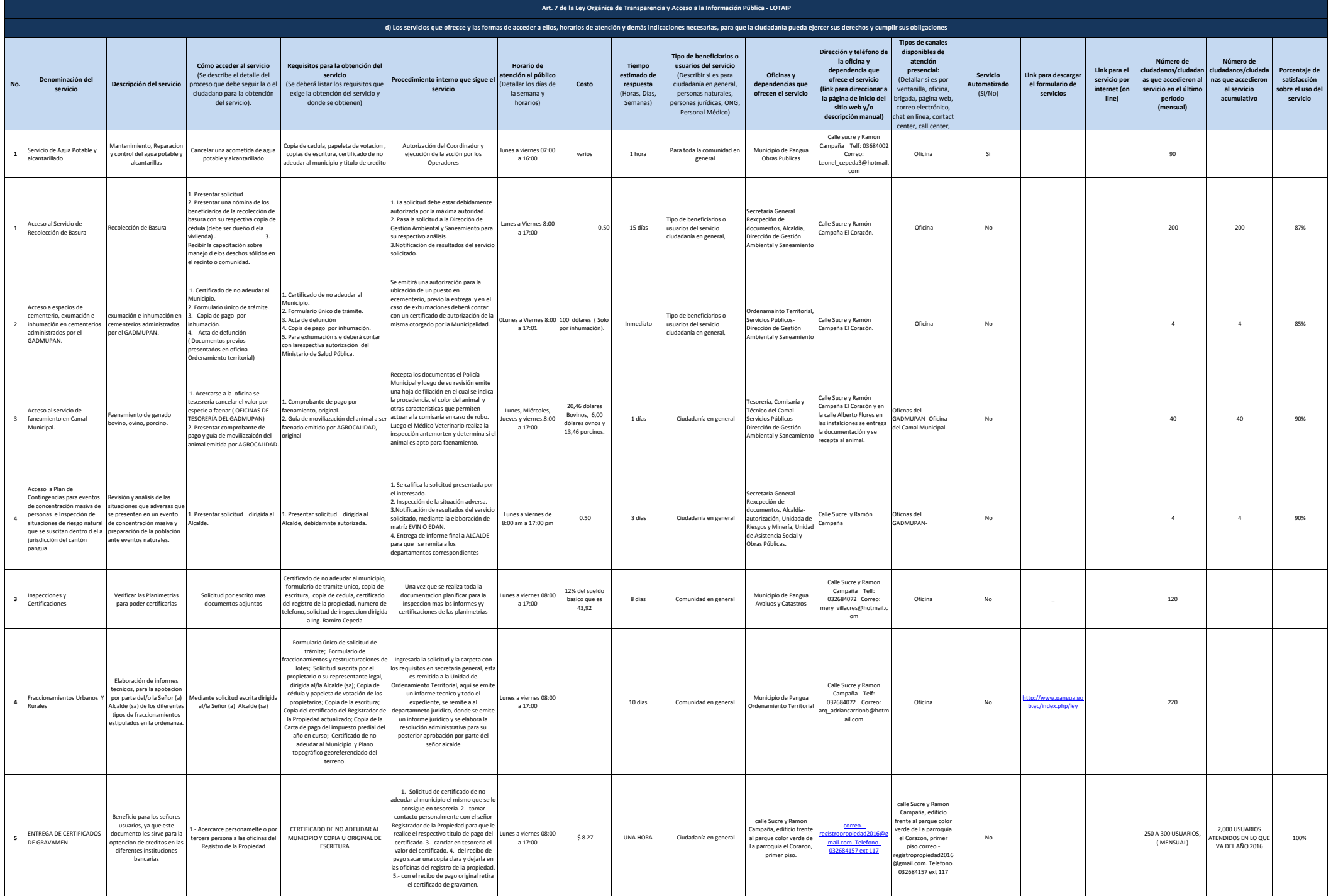

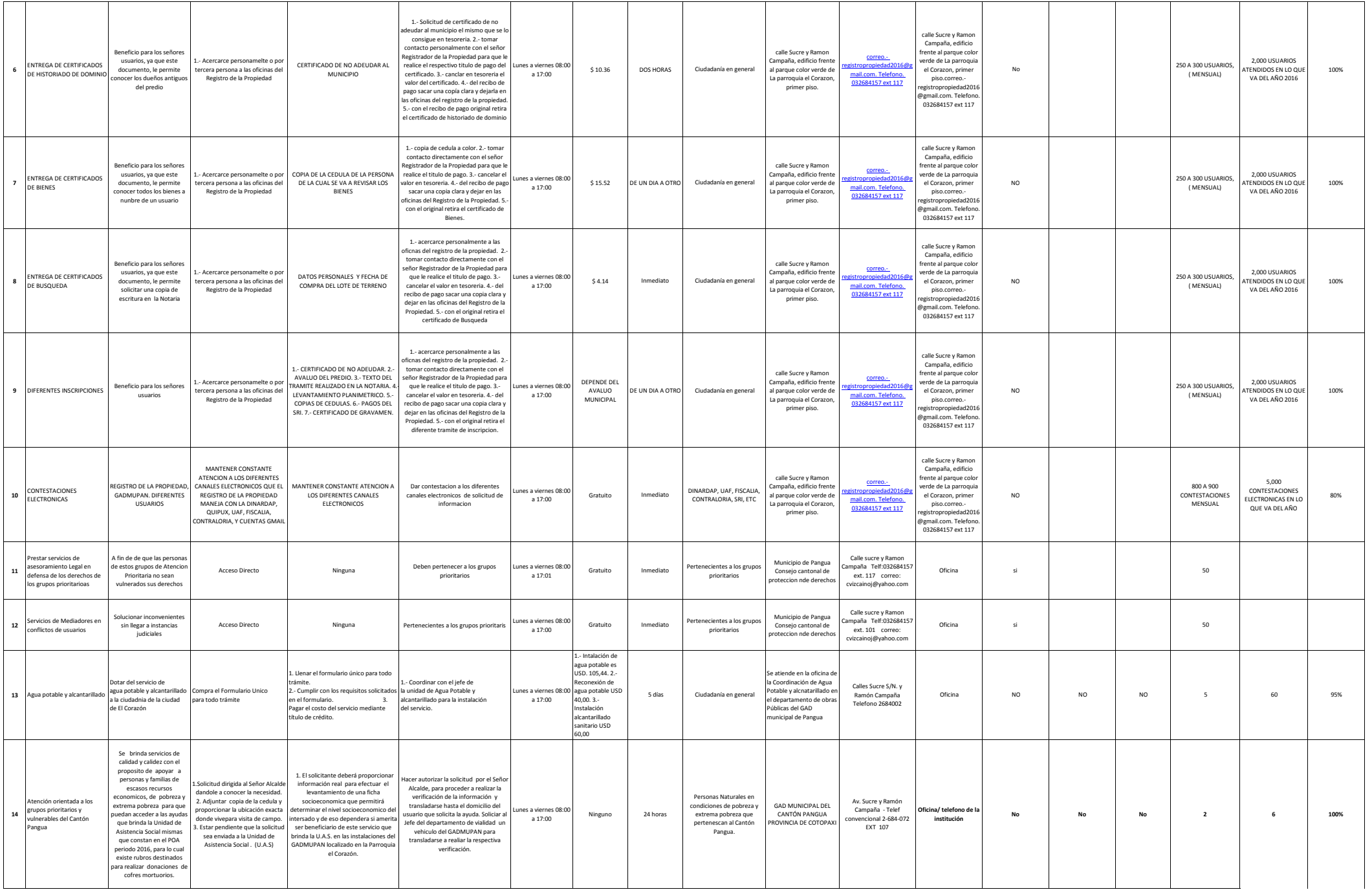

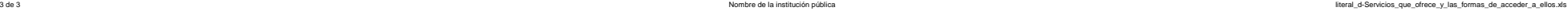

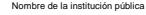

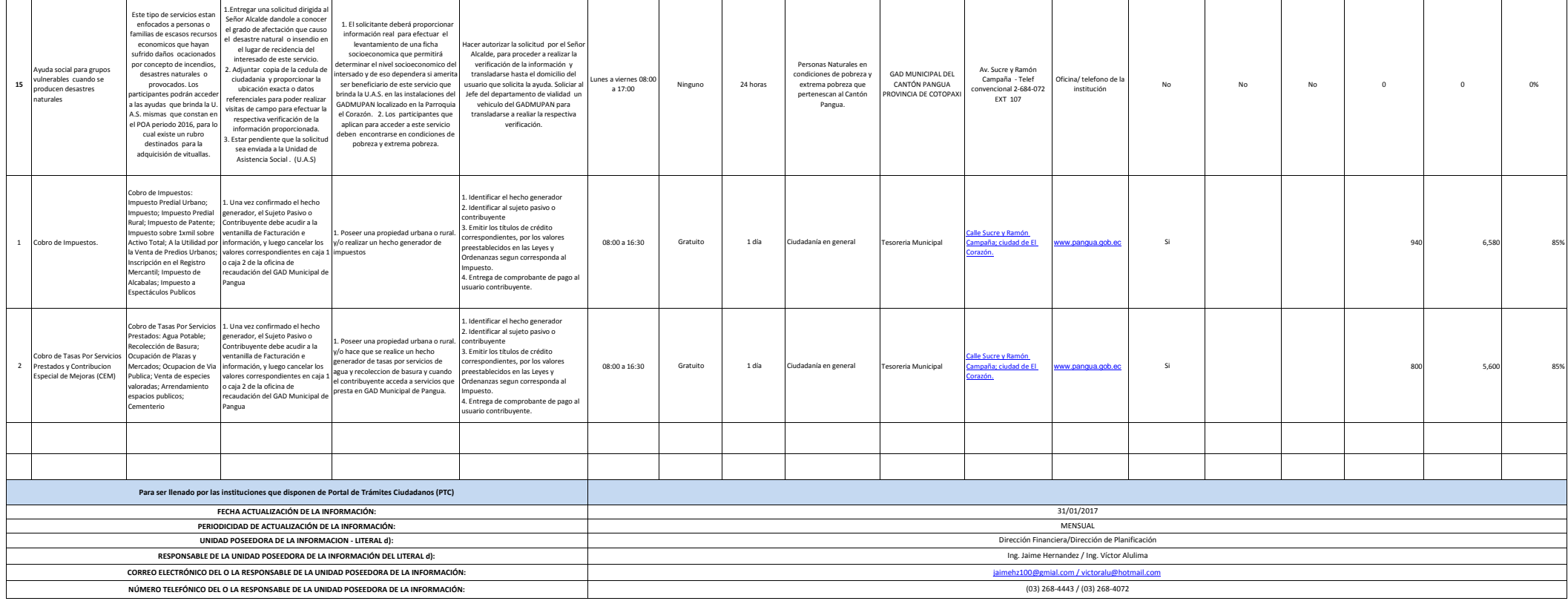

 $\sqrt{1}$